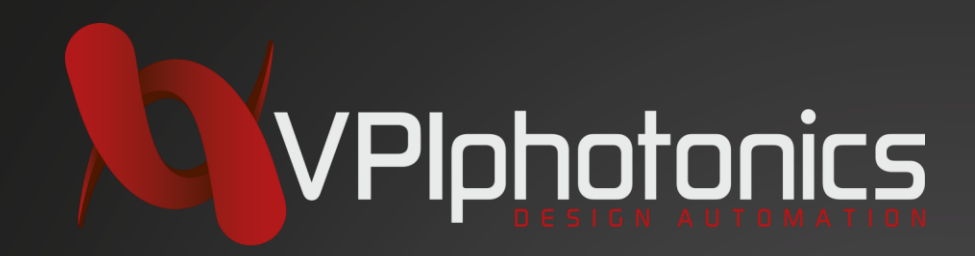

# **Python is slow: Myth or Curse?**

Numerical Processing Tasks

Nikolay Karelin

*PiterPy Saint Petersburg, April 22-23, 2016*

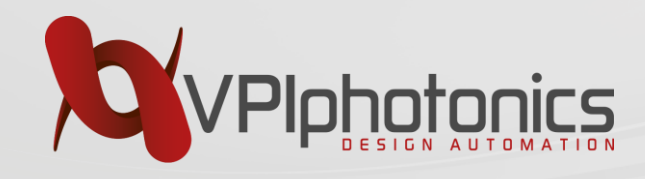

## **Company Overview**

#### *Leading provider of flexible simulation software and design services for 18+ years*

#### Supporting requirements of

- $\checkmark$  waveguides and fibers
- $\checkmark$  active/passive integrated photonics
- $\checkmark$  fiber optics
- $\checkmark$  optical transmission systems and networks
- $\checkmark$  link engineering and equipment configuration

Locations in Berlin, Boston, **Minsk**; global network of regional representatives

#### *The Standard for industry & academia*

- $\checkmark$  140+ public R&D institutions & universities
- $\checkmark$  100+ private companies
- $\checkmark$  1100+ citations in scientific publications

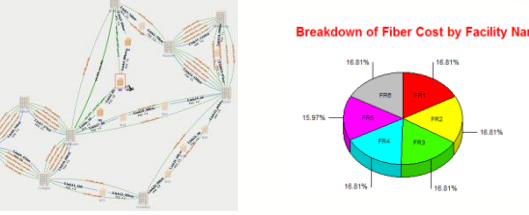

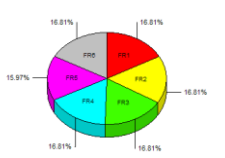

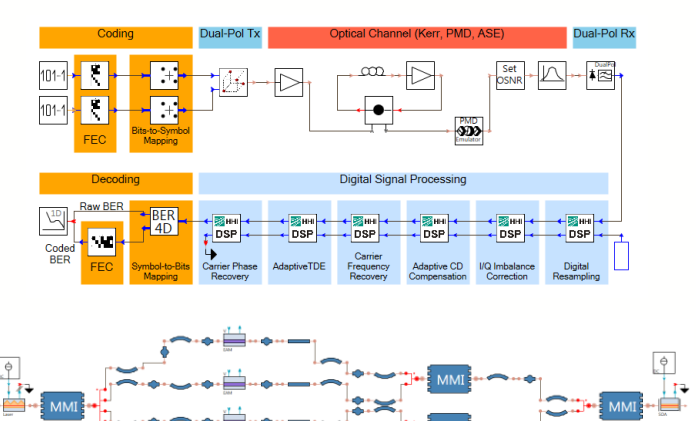

#### *Value proposition*

- $\checkmark$  Virtual prototyping for faster product development and reduced R&D efforts
- $\checkmark$  Research on cutting-edge technologies
- $\checkmark$  Teaching optical communications topics

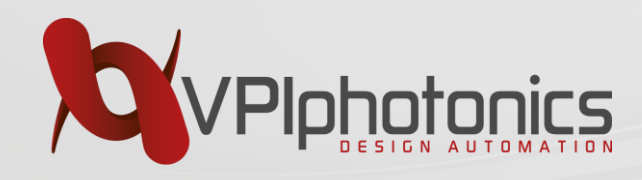

#### **Outline**

- The right question
	- When and why Python is slow?
	- Interpreted vs. Dynamic
- Python practices
	- Pure python
	- NumPy
- Compilation
	- Numba
	- Cython

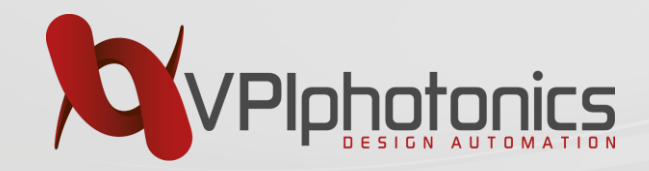

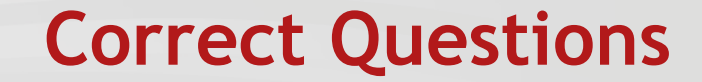

#### Is Python slow?

# When Python can be slow? Why? How to make it fast?

*Copyright VPIphotonics. All rights reserved* 4

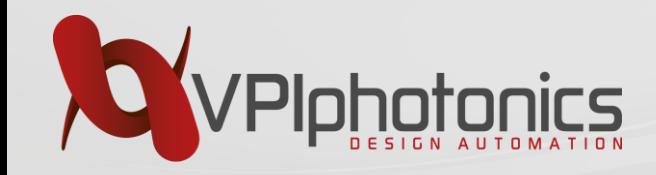

#### **Simplest Example**

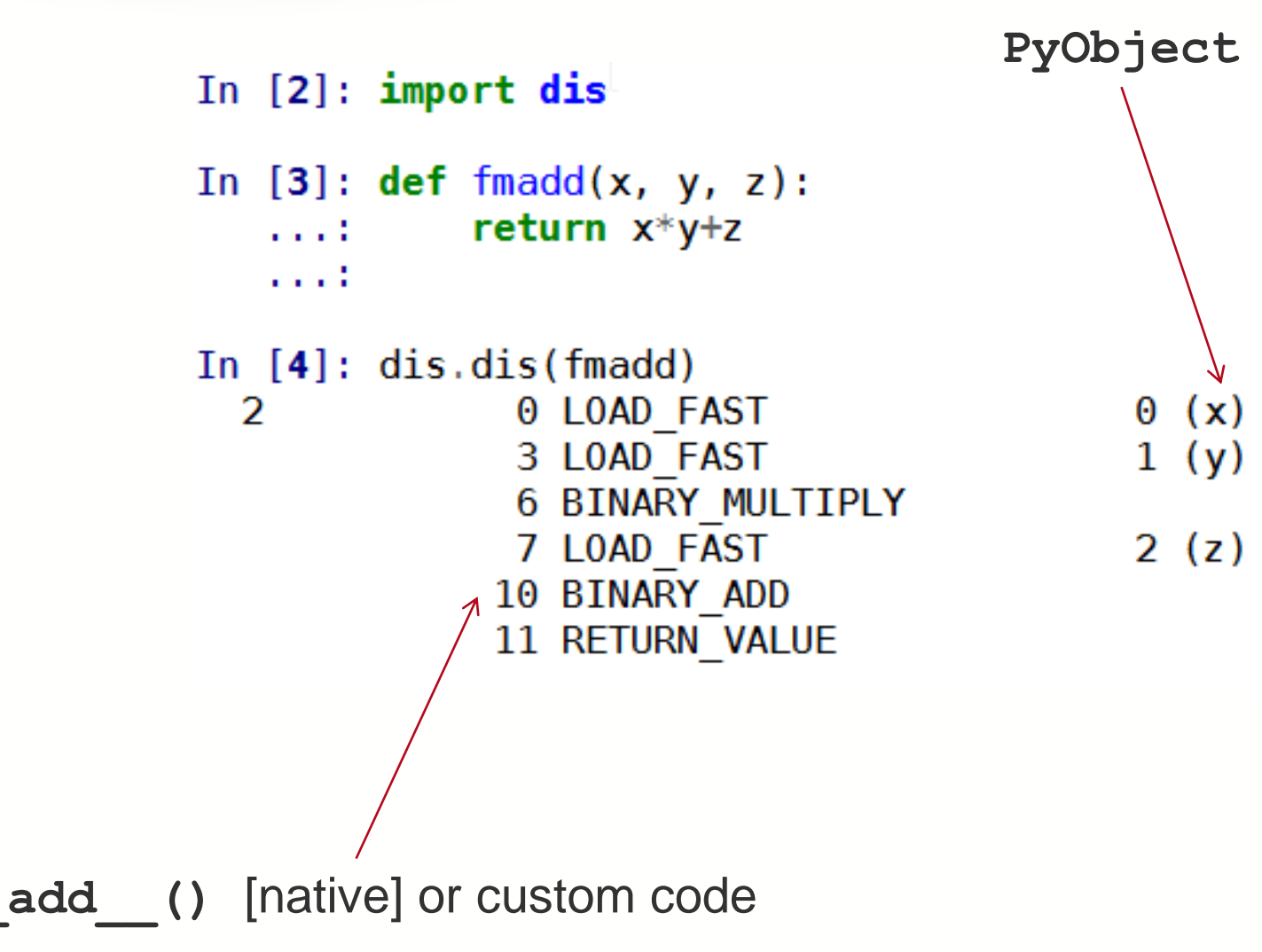

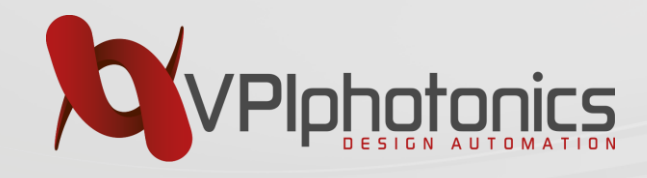

### **Full Polymorphism**

 $In [9]:$  import numpy as np

In  $[10]$ :  $x = np.array([1, 2, 3])$ 

In  $[11]$ :  $y = np.array([4, 5, 6])$ 

In  $[12]$ : z = np.array( $[7, 8, 9]$ )

In  $[13]$ : fmadd $(z, y, z)$  $0$ ut $[13]$ : array( $[35, 48, 63]$ )

In  $[5]$ : fmadd $(1, 2, 3)$  $0$ ut [**5**]: 5

In  $[6]$ : fmadd $(1.0, 2.0, 3.0)$  $0$ ut $[6]$ : 5.0

In  $[7]$ : fmadd $(2, 'x', 'yz')$  $0$ ut $[7]$ : 'xxyz'

In  $[8]$ : fmadd $(2, [3, 4], [5, 6])$  $0$ ut[8]: [3, 4, 3, 4, 5, 6]

# Python motto: *Everything is Object!*

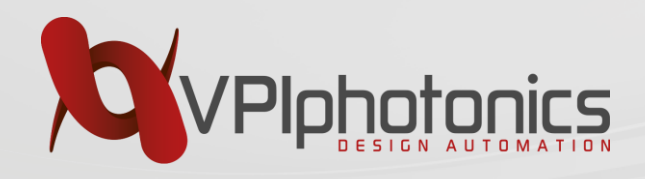

#### **Online Resources**

- [https://wiki.python.org/moin/PythonSpeed/Perform](https://wiki.python.org/moin/PythonSpeed/PerformanceTips) anceTips
	- Old
- http://scipy.github.io/old[wiki/pages/PerformancePython](http://scipy.github.io/old-wiki/pages/PerformancePython)
	- Old… quite old
- <https://docs.python.org/devguide/>
- cPython's source code
- <https://wiki.python.org/moin/NumericAndScientific>
- <https://wiki.python.org/moin/TimeComplexity>

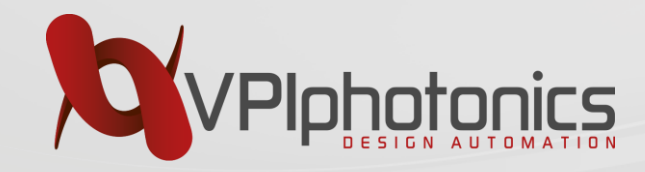

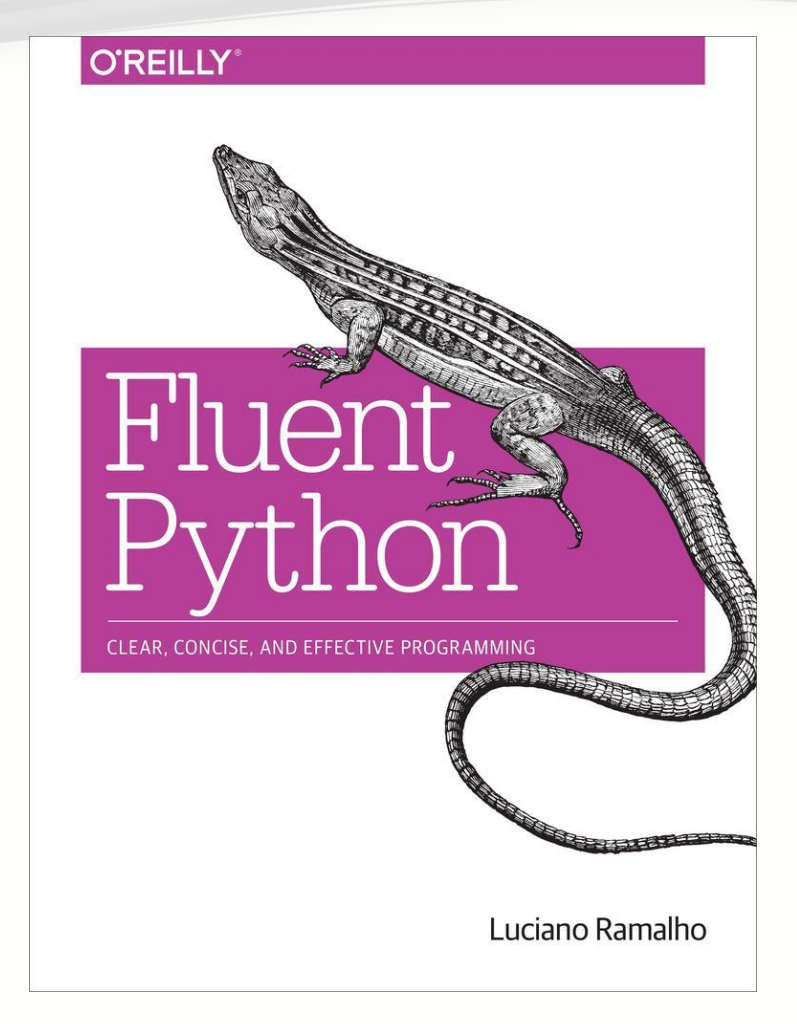

#### <http://shop.oreilly.com/product/0636920032519.do>

*Copyright VPIphotonics. All rights reserved*

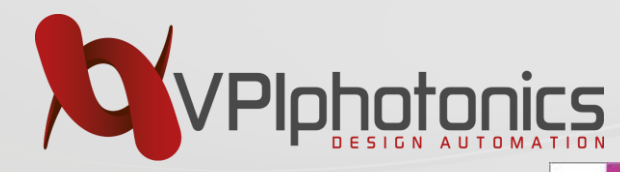

#### **O'REILLY**\*

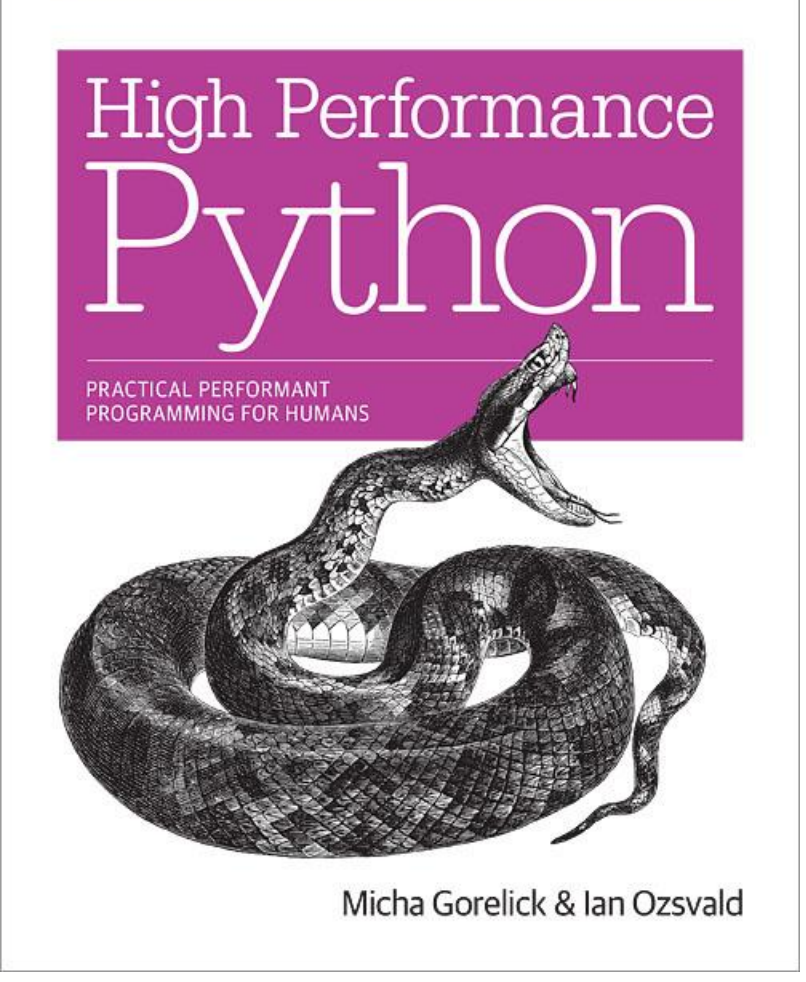

#### <http://shop.oreilly.com/product/0636920028963.do>

*Copyright VPIphotonics. All rights reserved* 9

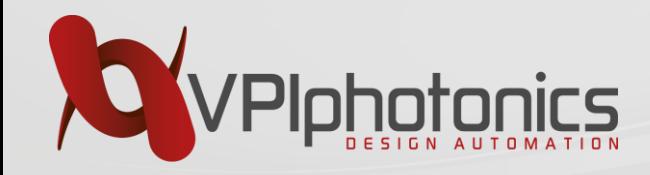

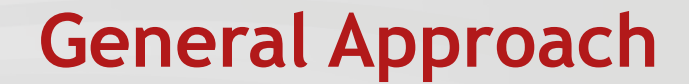

Make it work Make work correct

*Tests / profiling*

Make it fast

<http://c2.com/cgi/wiki?MakeItWorkMakeItRightMakeItFast>

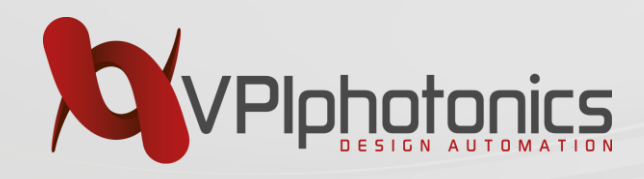

#### **Main Idea**

- Find *performance-critical* places in code
	- Normally only small parts
	- May depend on input data (many iterations with small data set vs. large data)
- Optimize hotspots
	- Remove polymorphism (correct data structures is the **must**)
	- Optionally compile the code
- Optimize to hardware
	- Release GIL
	- asyncio
	- … (know the hardware)

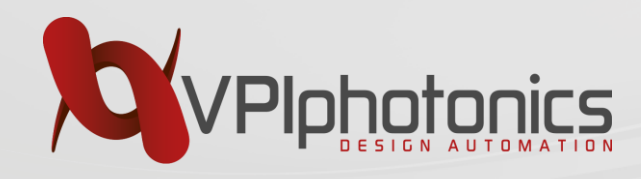

### **Tools of the Trade**

- Function level
	- cProfile (standard lib)
	- runsnakerun

[\(http://www.vrplumber.com/programming/runsnakerun/\)](http://www.vrplumber.com/programming/runsnakerun/)

- Line level
	- line\_profiler ([http://pypi.python.org/pypi/line\\_profiler/](http://pypi.python.org/pypi/line_profiler/))
- Memory profiling
	- memory\_profiler [\(https://pypi.python.org/pypi/memory\\_profiler](https://pypi.python.org/pypi/memory_profiler))
	- runsnakerun
	- heapy (<https://pypi.python.org/pypi/guppy/>)
- dis (standard lib)

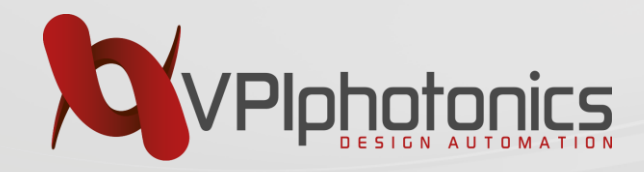

### **runsnakerun: Example**

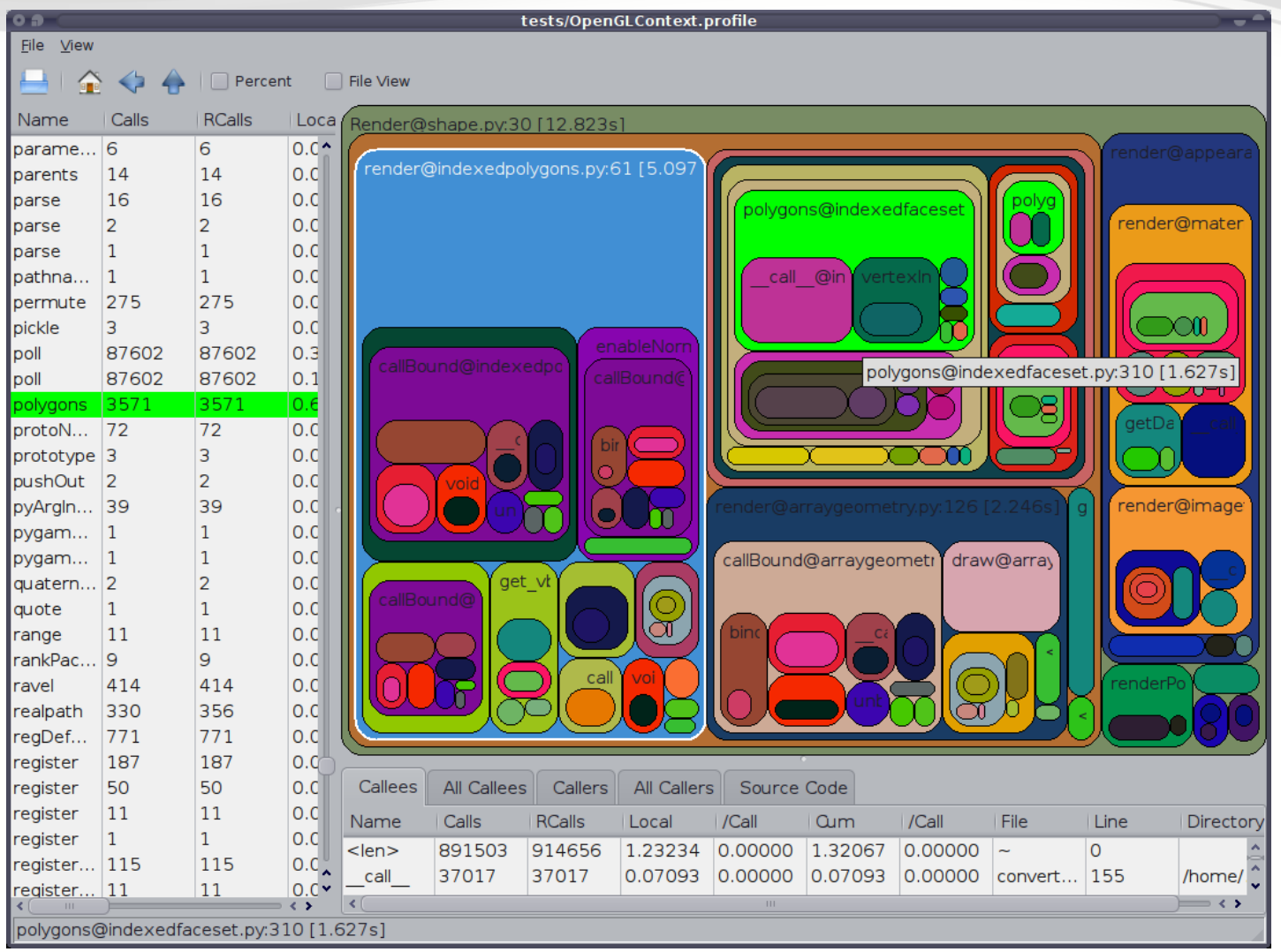

<http://www.vrplumber.com/programming/runsnakerun/>

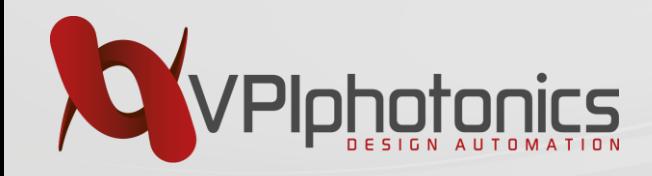

#### **Latency Scales**

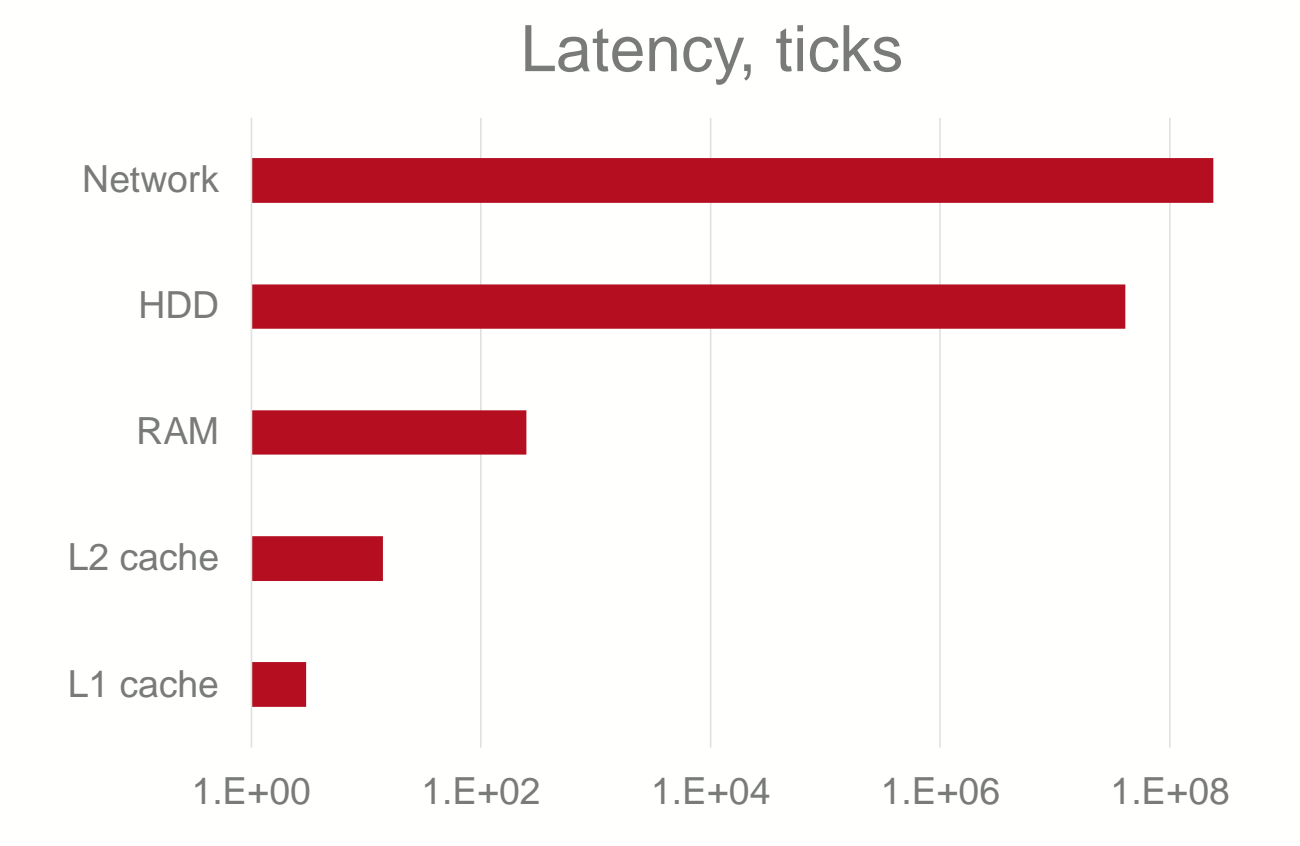

Fluent Python / <https://www.youtube.com/watch?v=M-sc73Y-zQA>

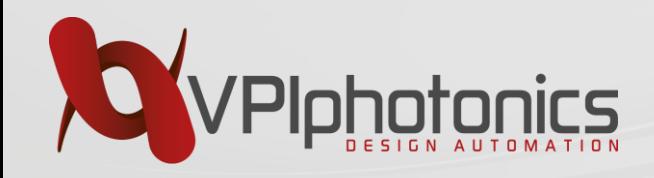

#### **Presentation Focus**

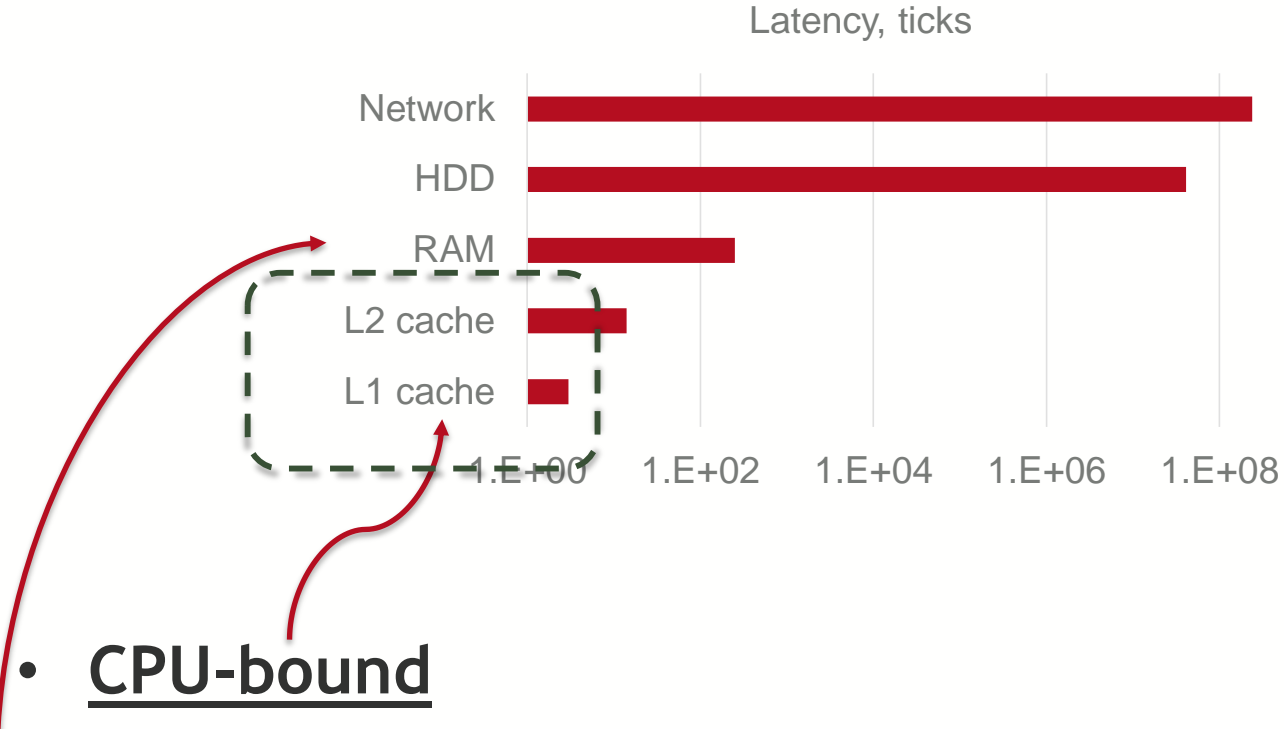

- **Memory bound**
- IO (network/GUI) bound
	- … not here

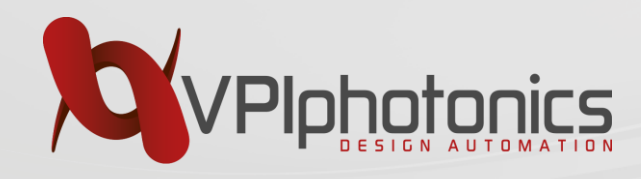

## **Python Performance**

- Dynamic nature
	- Multiple lookups for functions and methods
	- Checks for types, etc.
- Memory management
	- Automatic allocation
	- $-$  GC
- Interpreted
	- Least important
- Other side: developer performance

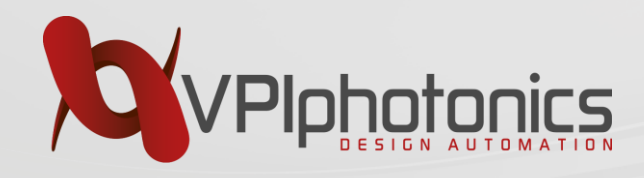

#### **How to Make Better**

(Pure Python)

- Local variables (function refs)
- Less function calls
- Avoid string concatenation
- **while** loop -> **for** loop -> list comprehensions
- Less dynamic
- Use built-ins
- …

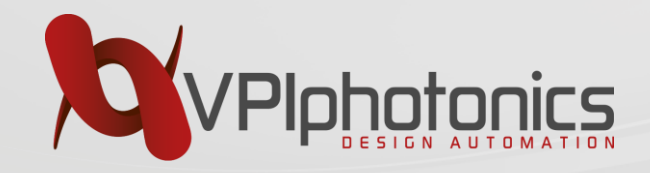

#### **Simple Example**

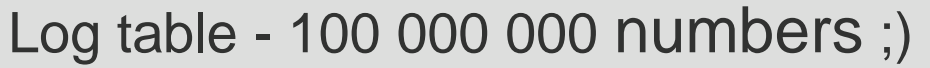

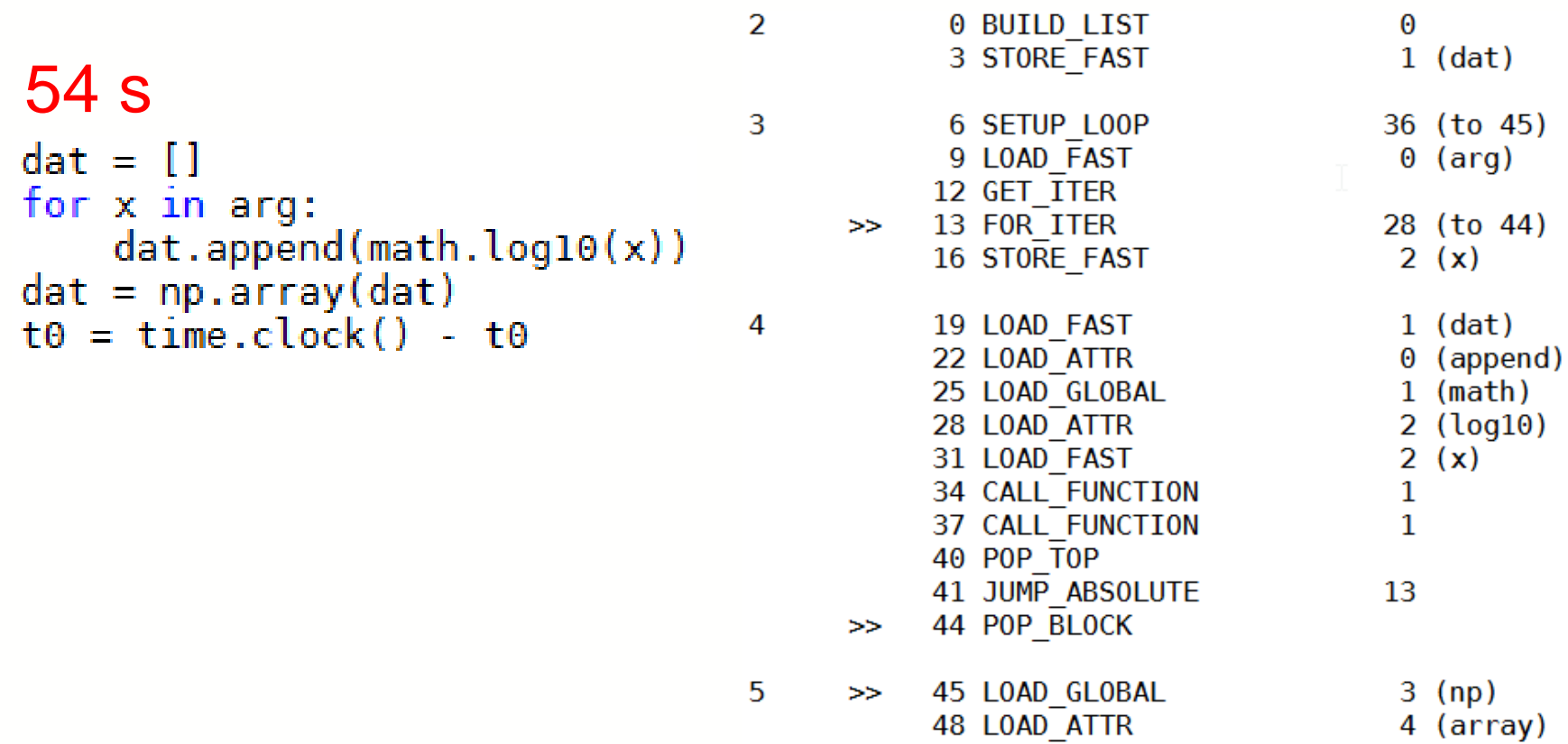

51 LOAD FAST

 $1$  (dat)

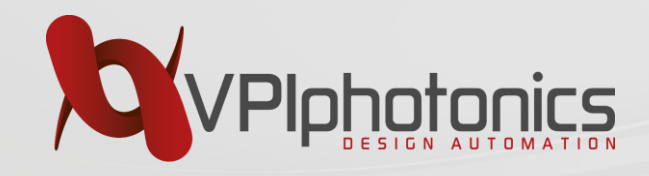

### **List Comprehension**

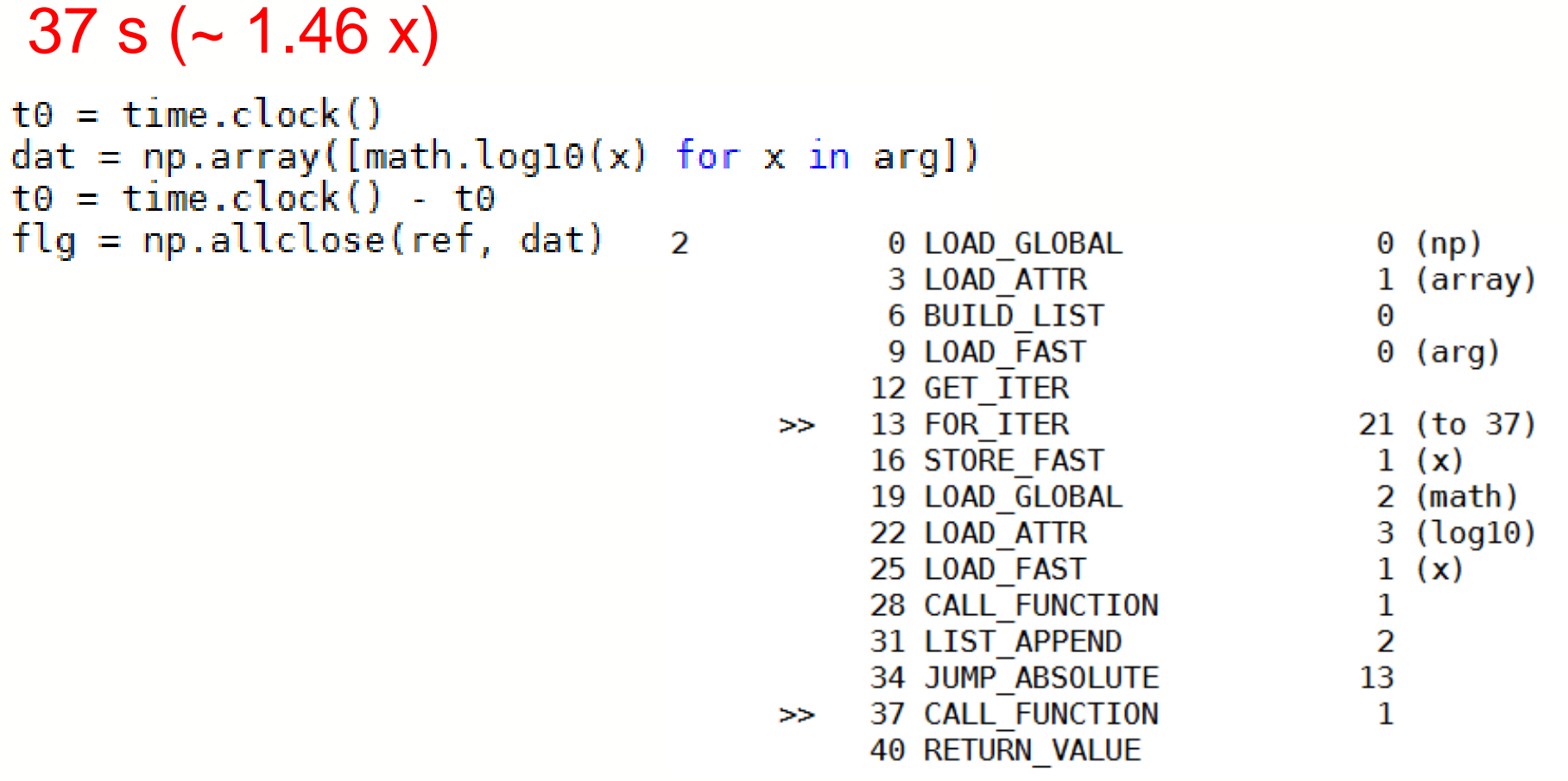

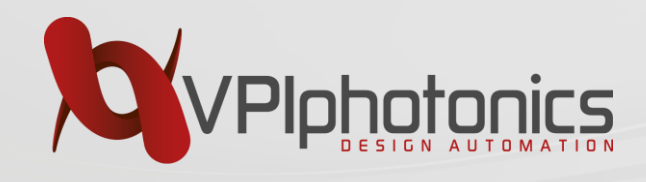

**NumPy**

- nD array
	- Primitive types
	- Structs
	- PyObject (inefficient)
	- Buffer protocol
- **ufunc**'s
	- Hide loops
	- Release GIL
- Extension API
	- Custom functions (C, …)
	- See below
- MKL bindings

#### 5x4x3 NumPy Array

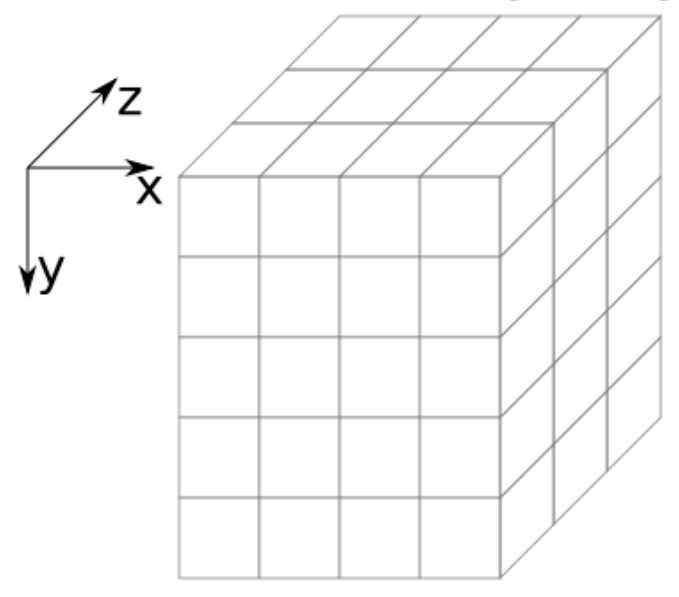

[http://brosnotes.com/python-series-on-number-crunching-data](http://brosnotes.com/python-series-on-number-crunching-data-visualization-getting-started-using-numpy-2/)visualization-getting-started-using-numpy-2/

#### <http://www.slideshare.net/shoheihido/sci-pyhistory>

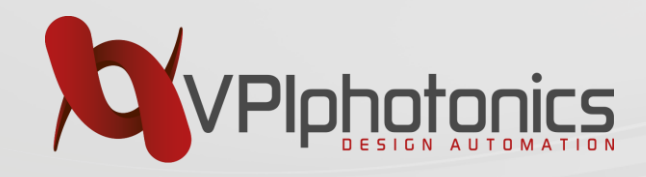

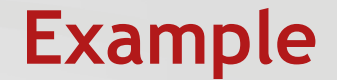

### 1.55 s (35x)

```
t\theta = time, clock()ref = np.log10(arg)t\theta = \text{time.clock}() - t\theta
```
- Approach:
- Python as a glue language
- Calling / orchestrating of external libraries

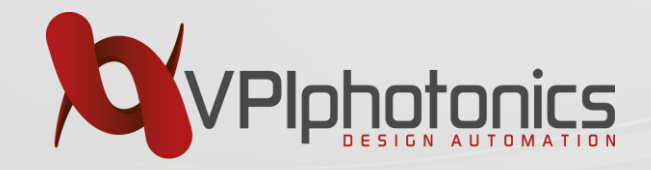

### **Trades Memory for Speed**

 $(u[1:-1,2:] + u[1:-1,-2])^*dx2) / (2^*(dx2+dy2))$ 

```
def py update(u):nx, ny = u.shapefor i in x range (1, nx-1):
        for j in x range(1, ny-1):
            u[i, j] = ((u[i+1, j] + u[i-1, j]) * dy2 +(u[i, j+1] + u[i, j-1]) * dx2 / (2*(dx2+dy2))def calc(N, Niter=100, func=py update, args=()):
    u = zeros([N, N])u[0] = 1for i in range(Niter):
       func(u, *args)return u
                             def num update(u):
                                 u[1:-1,1:-1] = ((u[2:,1:-1]+u[:-2,1:-1])*dy2 +
```
… and can be quite non-trivial!

<http://technicaldiscovery.blogspot.com.by/2011/06/speeding-up-python-numpy-cython-and.html>

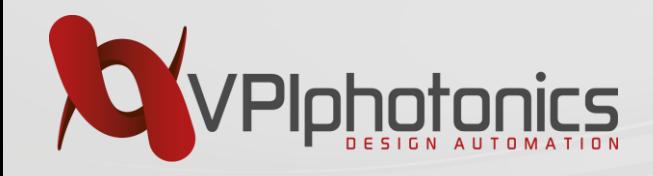

## **Why Parallel?**

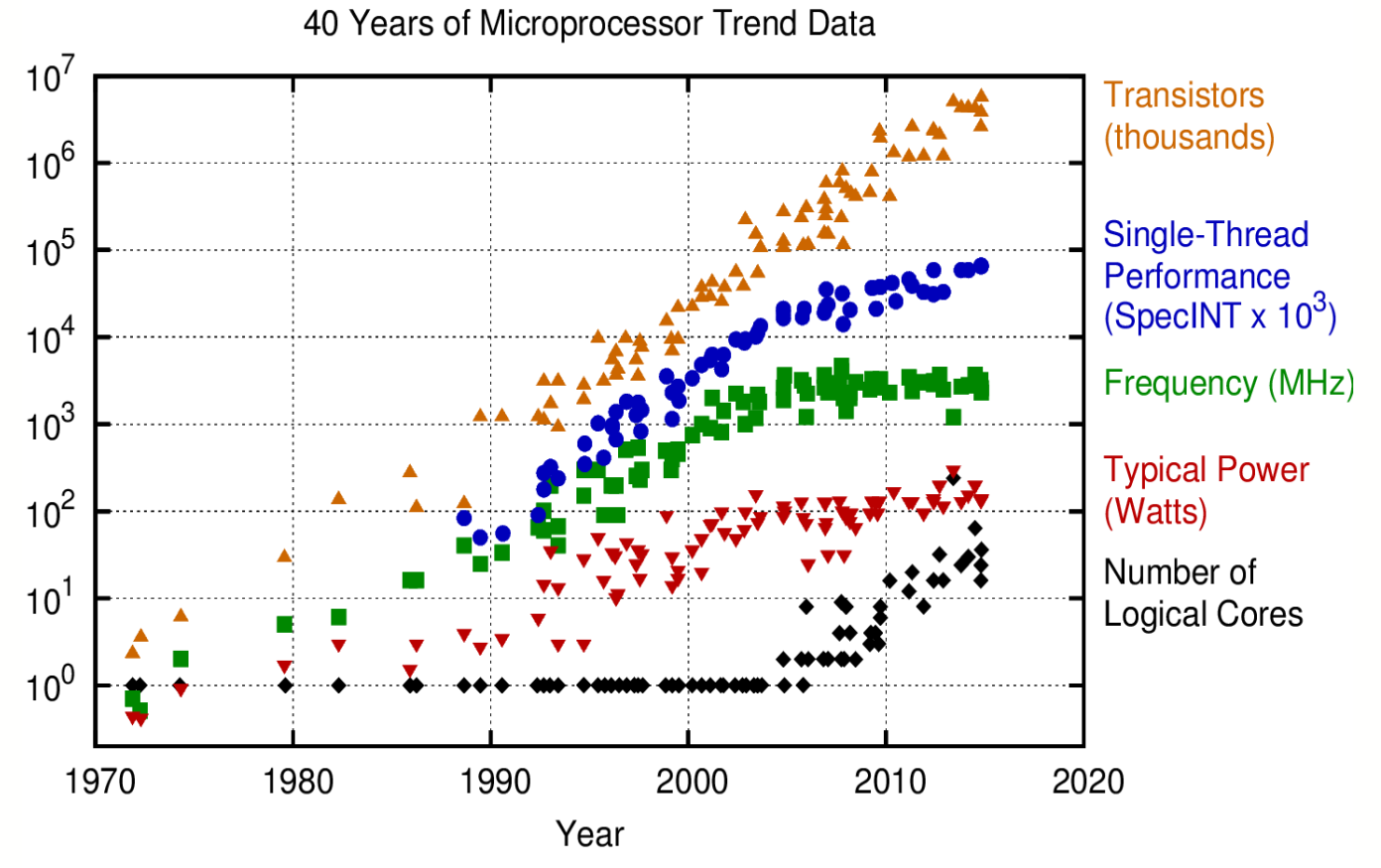

Original data up to the year 2010 collected and plotted by M. Horowitz, F. Labonte, O. Shacham, K. Olukotun, L. Hammond, and C. Batten New plot and data collected for 2010-2015 by K. Rupp

#### Source:<https://www.karlrupp.net/2015/06/40-years-of-microprocessor-trend-data/>

*Copyright VPIphotonics. All rights reserved* 23

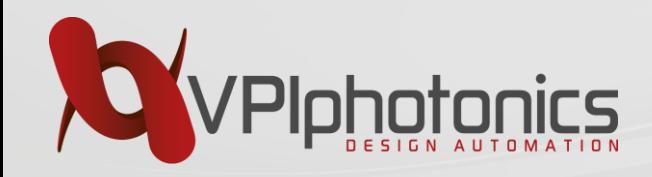

#### **Amdahl's Law**

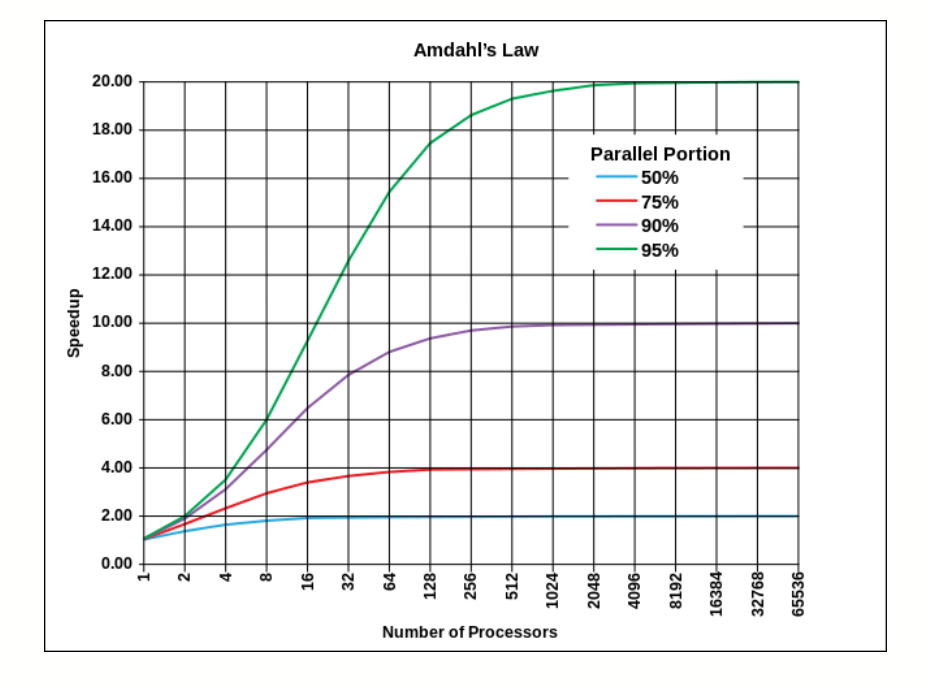

$$
S = \frac{1}{1 - p + p/s}
$$

- S speedup
- p parallelizable part of algorithm
- s number of processors

#### [https://en.wikipedia.org/wiki/Amdahl's\\_law](https://en.wikipedia.org/wiki/Amdahl)

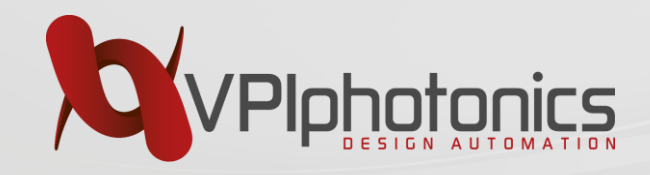

```
t\theta = time.clock()
dat = np.hstack(parallel_map(log_table_np, [arg], threads=4))
t\theta = \text{time.close}() - t\theta
```
- Variants:
	- "Perfectly parallel"
	- "Pleasingly parallel"
- Examples:
	- Brute-force (crypto)
	- Climate models
	- Computer graphics
	- …
- Map pattern

<http://scipy.github.io/old-wiki/pages/ParallelProgramming>

2: 0.81 s 4: 0.5 s

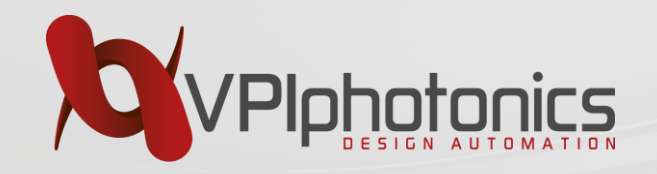

### **Python Compilation Space**

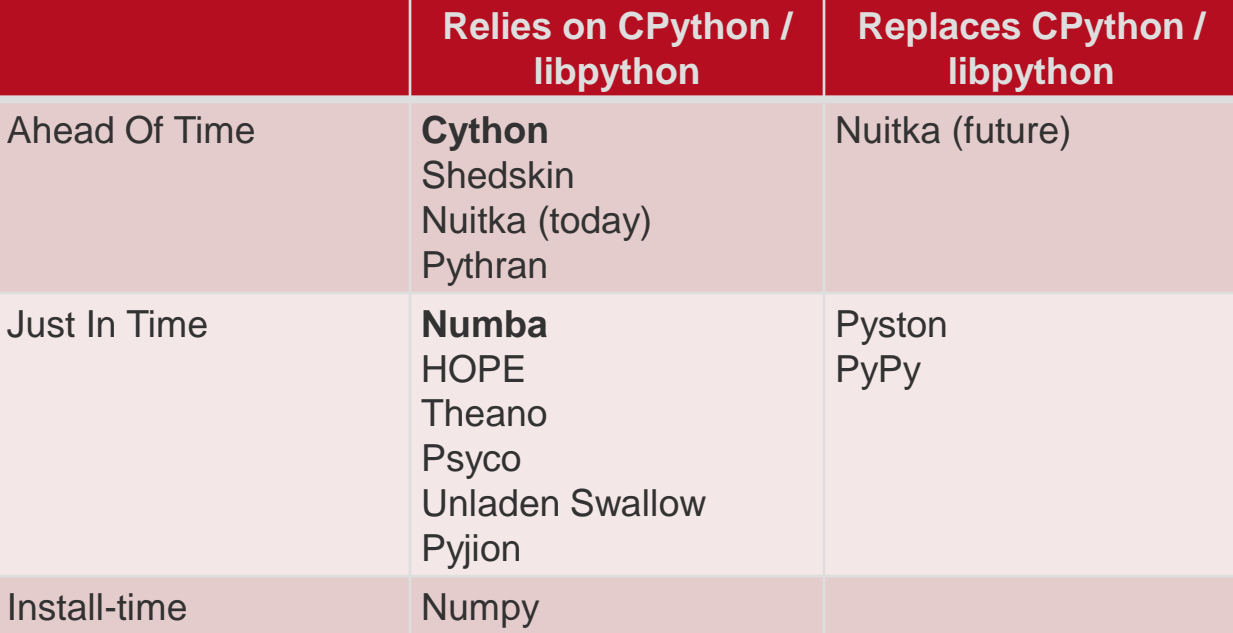

<https://www.youtube.com/watch?v=mNvPiV37F7Q> <http://www.slideshare.net/teoliphant/python-as-the-zen-of-data-science> <https://github.com/Microsoft/Pyjion>

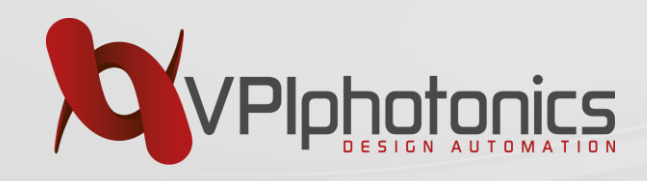

**Numba**

### • Dynamic Python compiler (JIT)

- Continuum Analytics
- FLOSS
- CUDA support since v. 0.13 (Apr. 2014)
- … still buggy
- Bytecode -> PyLLVM -> Native code (caching)
- Numpy support
- Data analysis / simulation / …
- Anaconda distribution

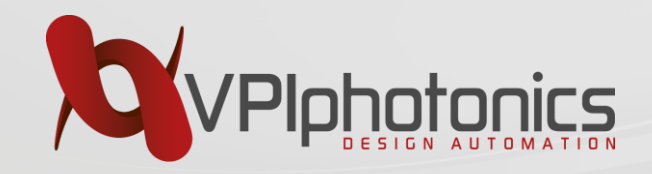

#### **How Numba Works**

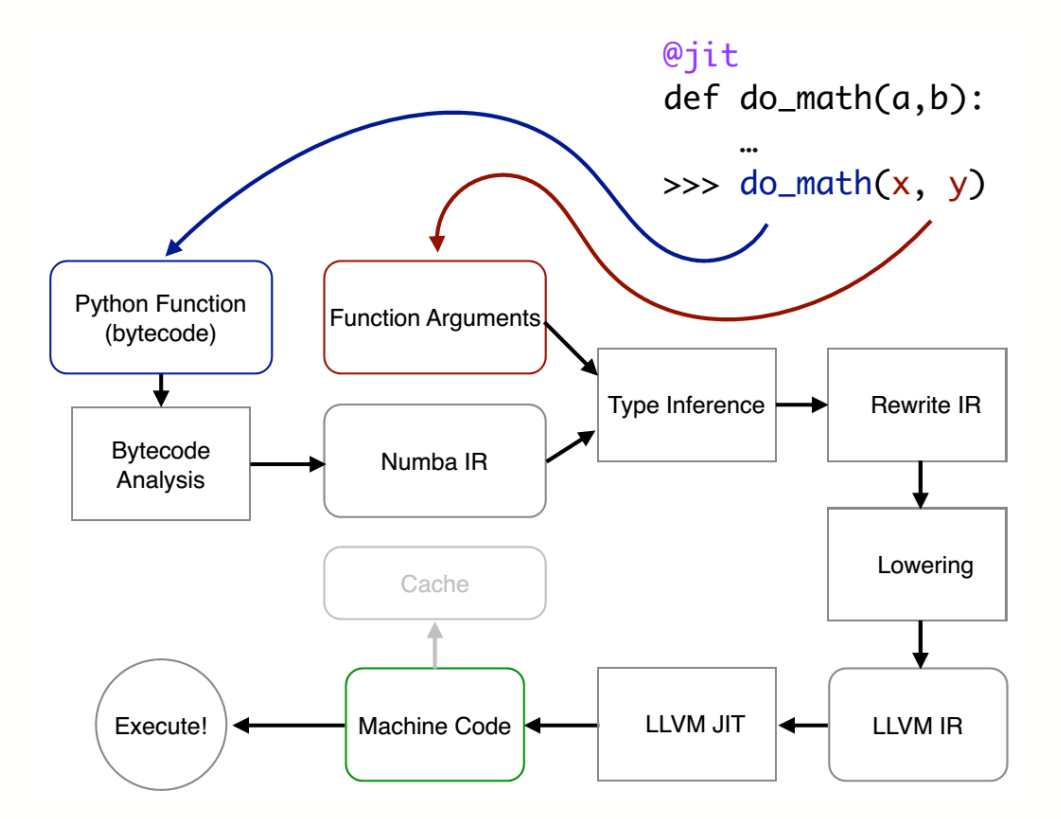

#### <http://www.slideshare.net/teoliphant/python-as-the-zen-of-data-science>

*Copyright VPIphotonics. All rights reserved* 28

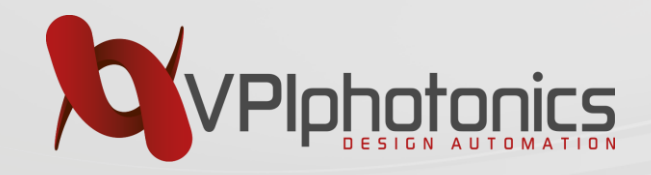

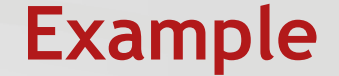

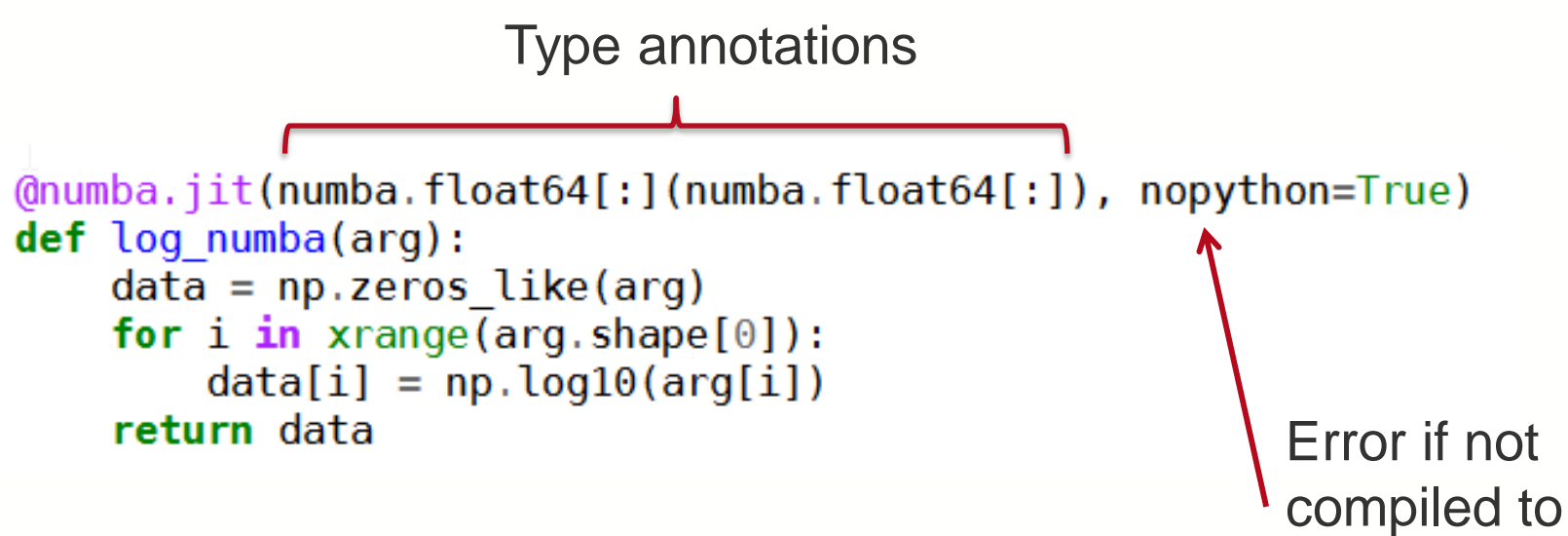

native types

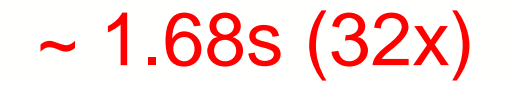

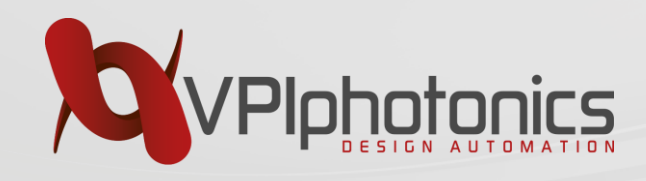

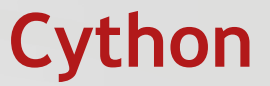

- Python -> C -> .pyd (.so/.dll) translator
- HTML for profiling
- Binding of C extensions
- Optional type annotations, NumPy support
- **nogil** context manager
- openMP library (parallel range)
- (Almost) full Python support
	- <http://docs.cython.org/src/userguide/limitations.html> (4 cases!)
- Base for Nuitka

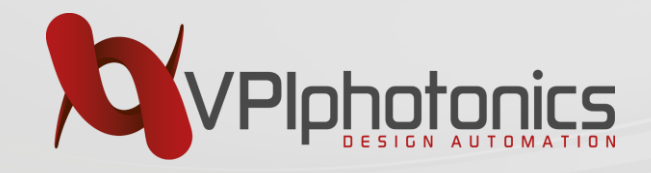

### **Ipython Magic**

```
%%cython -a
                                                  1.77 s (~30x)
import numpy as np
import cython
cimport numpy as np
DTYPE = np.float64ctypedef np.float64 t DTYPE t
from libc.math cimport log10
\ell eython. boundscheck (False) # turn of bounds-checking
def cython log(np.dataray[DTYPE t, ndim=1] arg):
    cdef int i
    cdef np.ndarray[DTYPE t, ndim=1] h = np{\text{.}zeros} like(arg)
    for i in range (arg. shape [0]):
        h[i] = log10(\arg[i])return h
```
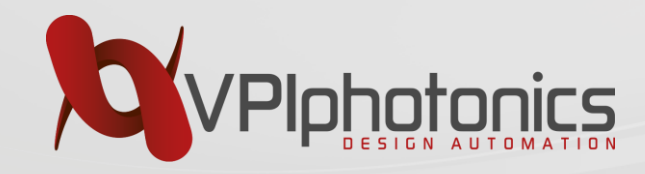

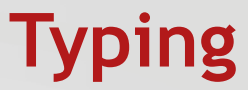

```
@cython.boundscheck(False) # turn of bounds-checking
def cython log(np.ndarray[DTYPE t, ndim=1] arg):
    cdef int i
    cdef np.ndarray [DTYPE t, ndim=1] h = np{\text{.}zeros} like (arg)
    for i in range (arg. shape [0]):
        h[i] = log10(\arg[i])return h
```

```
Annotated Python (.pyx) + setup.py file
Variant: decorators (.py) + .pxd file + setup.py
```
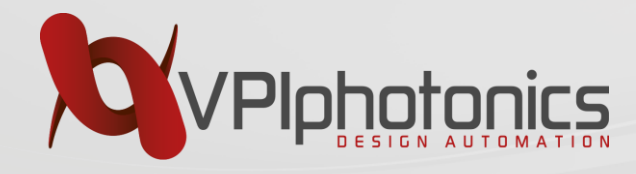

### **Conversion & Annotation**

88cython -a

Generated by Cython 0.23.4

Yellow lines hint at Python interaction.

Click on a line that starts with a "+" to see the C code that Cython generated for it.

- +01: import numpy as np
	- 02: import cython
	- 03: cimport numpy as np
- $+04$ : DTYPE = np.float64
	- 05: ctypedef np.float64 t DTYPE t

09: @cython.boundscheck(False) # turn of bounds-checking

+10: def cython log(np.ndarray[DTYPE t, ndim=1] arg):

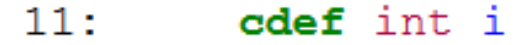

- $+12:$ cdef np.ndarray[DTYPE t, ndim=1]  $h = np \text{ zeros like (arg)}$
- $+13:$ for  $i$  in range (arg. shape  $[0]$ ):
- $+14:$  $h[i] = log10(\arg[i])$
- $+15:$ return h

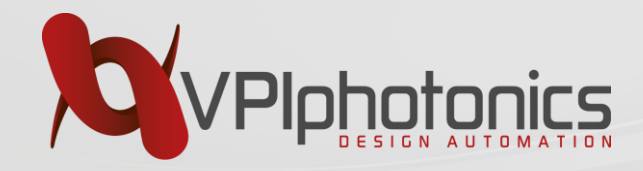

#### **Conversion & Annotation**

```
09: @cython.boundscheck(False) # turn of bounds-checking
+10: def cython log(np.ndarray[DTYPE t, ndim=1] arg):
/* Python wrapper */static PyObject * pyx pw 46 cython magic d60373eecefd175d926493f7af8fafae 1cython log(PyObject * pyx self, PyObjec
t * pyx v arg; /*proto*/
static PyMethodDef pyx mdef 46 cython magic d60373eecefd175d926493f7af8fafae 1cython log = {"cython log", (PyCFunc
tion) pyx pw 46 cython magic d60373eecefd175d926493f7af8fafae 1cython log, METH 0, 0};
static PyObject * pyx pw 46 cython magic d60373eecefd175d926493f7af8fafae 1cython log(PyObject * pyx self, PyObjec
t * pyx v arg) {
 PyObject * pyx r = 0;
  Pyx RefNannyDeclarations
  Pyx RefNannySetupContext ("cython log (wrapper)", 0);
  if (unlikely(! Pyx ArgTypeTest(((PyObject *) pyx v arg), pyx ptype 5numpy ndarray, 1, "arg", 0))) { pyx filen
ame = pyx f[0]; pyx lineno = 10; pyx clineno = LINE ; goto pyx L1 error;
  pyx r = pyx pf 46 cython magic d60373eecefd175d926493f7af8fafae cython log( pyx self, ((PyArrayObject *) pyx
 v \arg);
  CYTHON UNUSED int pyx lineno = 0;
  CYTHON UNUSED const char * pyx filename = NULL;CYTHON UNUSED int pyx clineno = 0;
  /* function exit code */
  goto pyx L0;
  pyx L1 error:;
  pyx r = NULL;pyx L0:
   Pyx RefNannyFinishContext();
  return __pyx_r;
```
*Copyright VPIphotonics. All rights reserved*

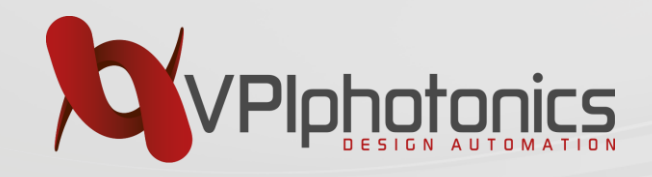

**Conversion & Annotation**

09: @cython.boundscheck(False) # turn of bounds-checking +10: def cython log(np.ndarray[DTYPE t, ndim=1] arg):  $11:$  cdef int i  $+12$ : cdef np ndarray [DTYPE t, ndim=1] h = np zeros like (arg)  $+13:$ for  $i$  in range (arg. shape  $[0]$ ): pyx t  $6 = (pyx v arg-\lambda dimensions[0])$ ; for  $(\text{pyx } t$  7 = 0; pyx t 7 < pyx t 6; pyx t 7 +=1) {  $pyx y i = pyx t 7;$  $h[i] = log10(arg[i])$ +14:  $+15:$ return h

**Important:** the body of loop is highly optimized C code!

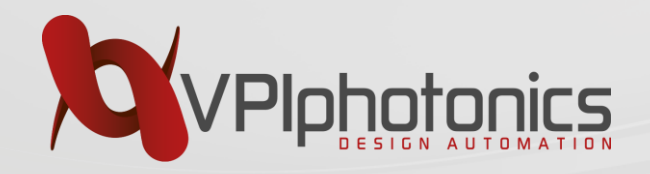

## **Speedup Summary**

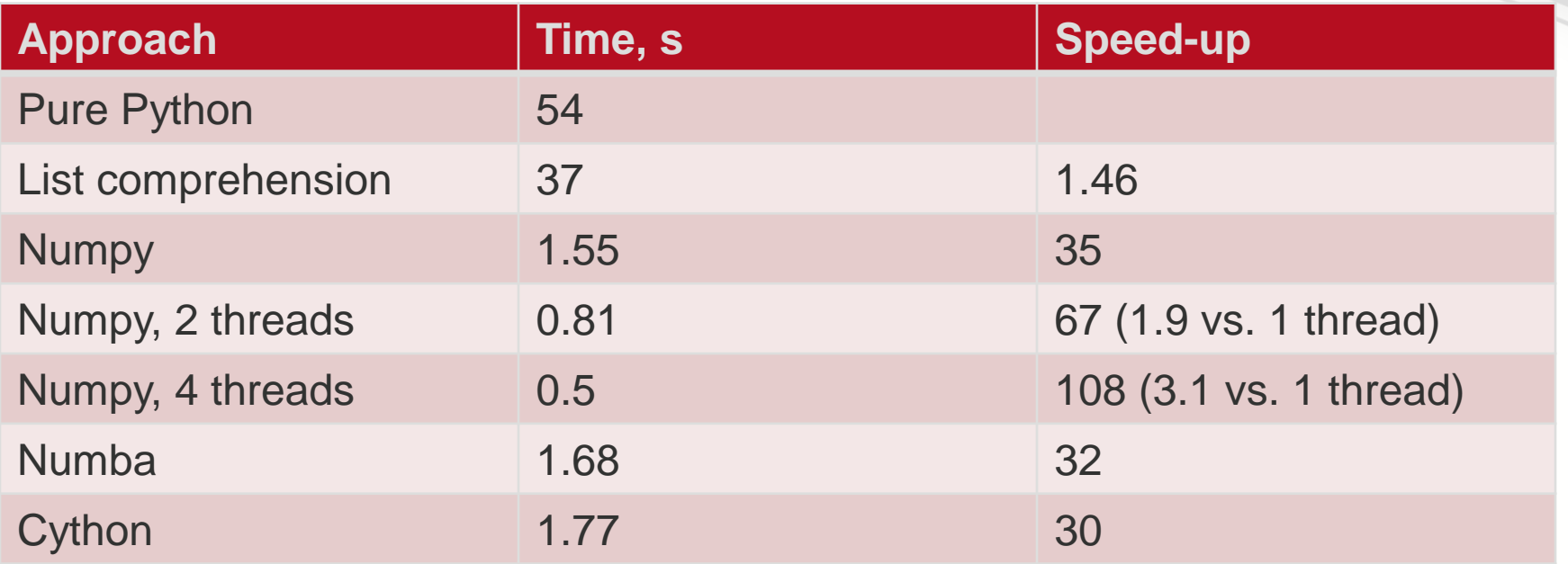

IPython Notebook (DRAFT, to be updated):

[http://nbviewer.jupyter.org/github/karelin/PiterPy2016/blob/master/log\\_table.ipynb](http://nbviewer.jupyter.org/github/karelin/PiterPy2016/blob/master/log_table.ipynb)

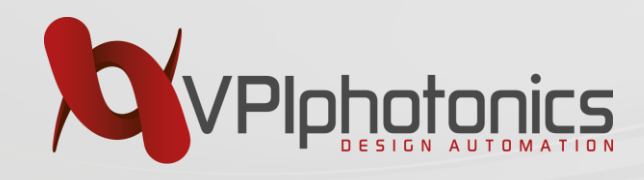

### **Conclusion**

- Python can be slow or not
	- Slowness of cPython VM is dark side of flexibility
	- Depends on the task
	- Optimization of hotspots possible
- Numpy
	- Speed-up of many important algorithms
	- Multithreading (MKL or native), vectorized operations
- Compilation of Python:
	- Possible
	- Can be non-trivial
	- Rewarding

#### VPIphotonics.com

software & services for photonic design & analysis

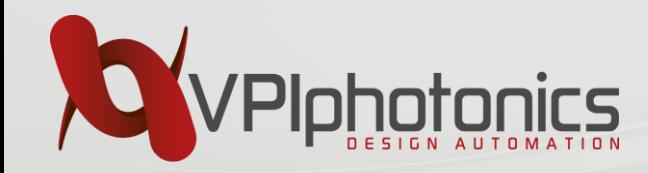

## **Thank you for attention!**